## IO 121 HYB SPRING 2019 WR

Course Admin Content Assessments v Classlist Student St lome

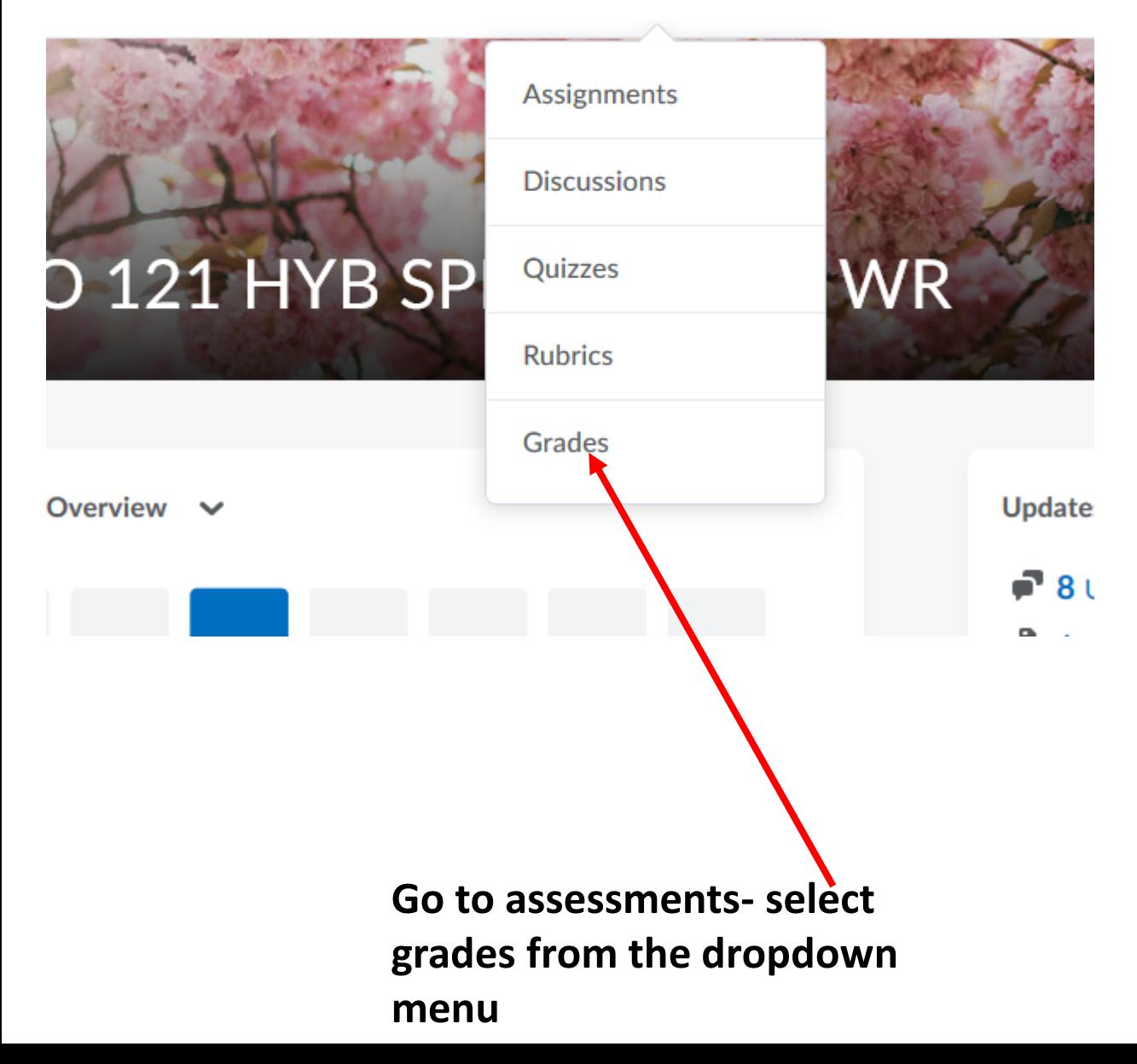

## **BIO 121 HYB SPRING ZUIY WK**  $\blacksquare$

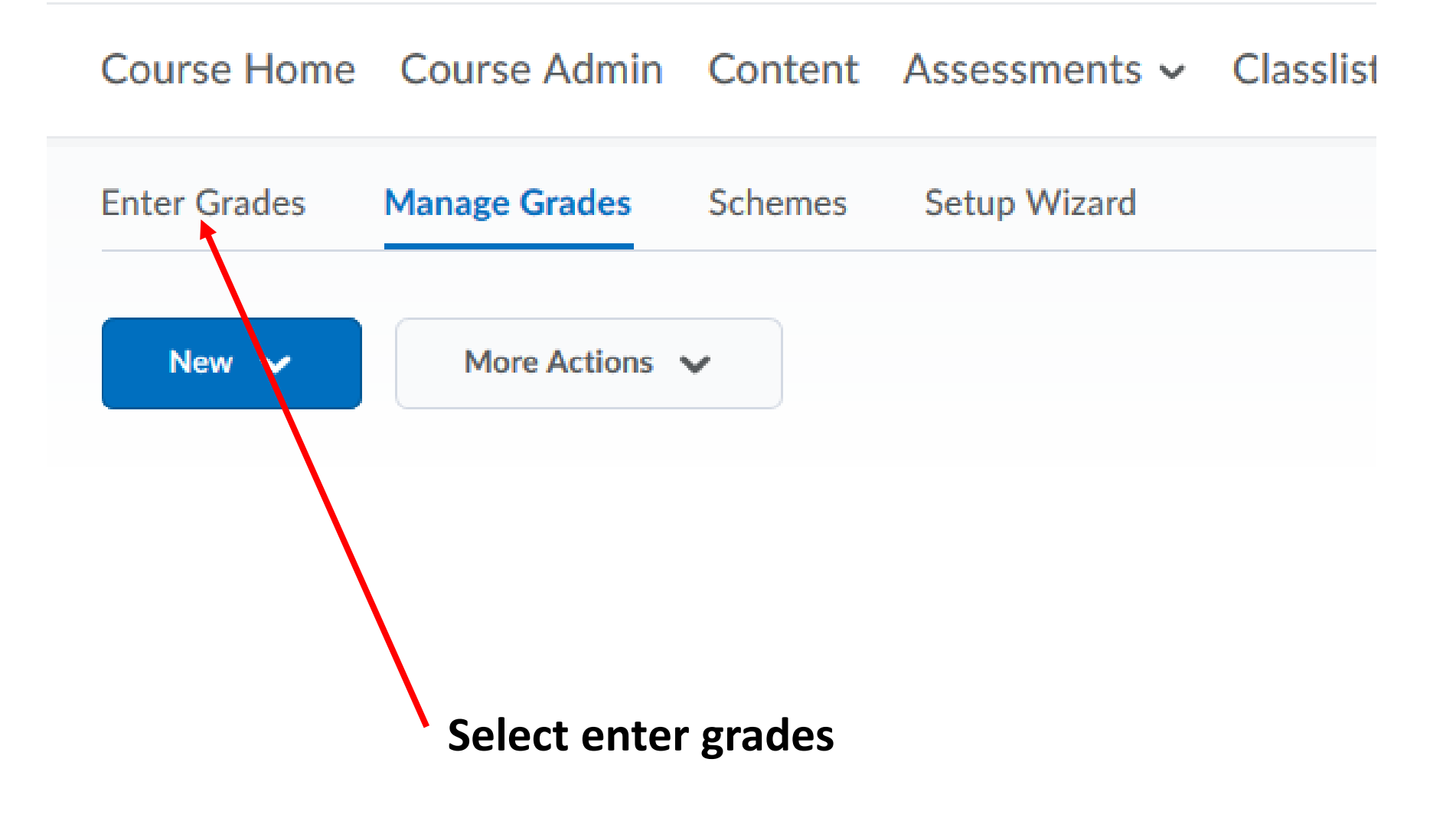

## Course Home Course Admin Content Assessments

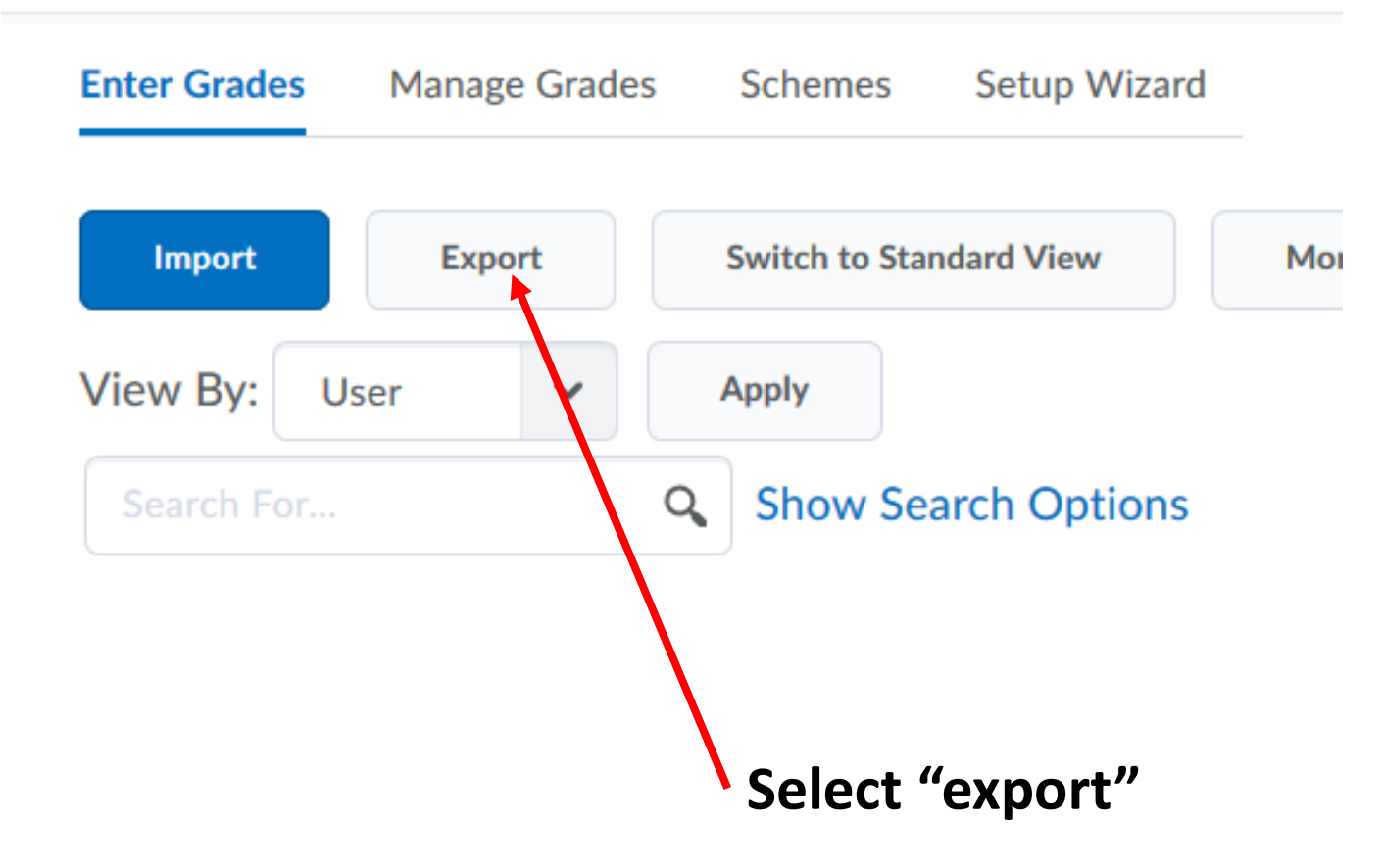

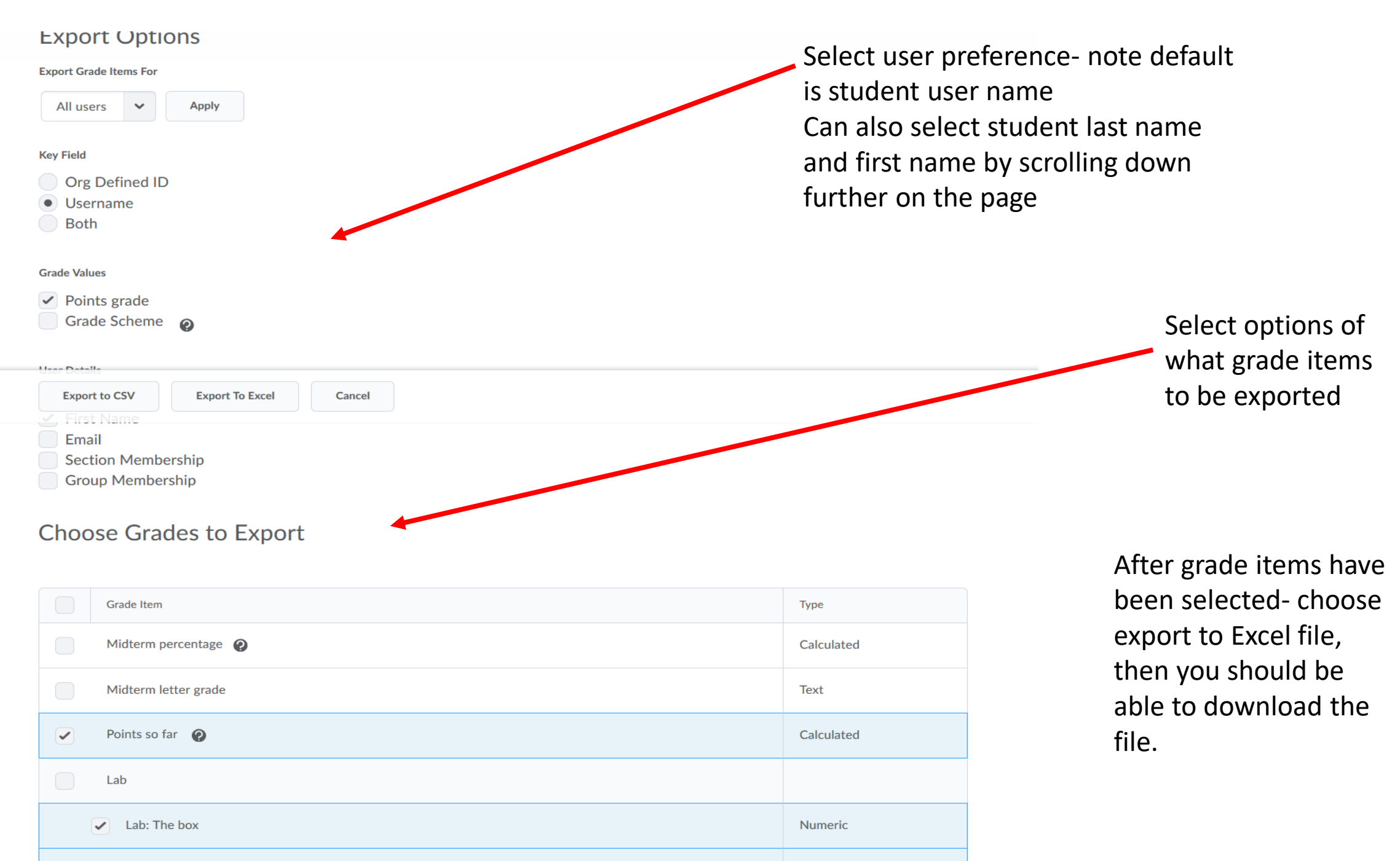

 $\bigtriangledown$  Lab: Metric system

Numeric